# **GOVERNMENT OF MANIPUR OFFICE OF THE PRINCIPAL: G.P. WOMEN'S COLLEGE, IMPHAL DHANAMANJURI UNIVERSITY, MANIPUR**

# **Dated 9th August, 2021**

# **Instructions for M.A/M.Sc 1st and 3rd Semester Examinations, 2020 (December)**

A Candidate needs to download Questions for the papers she is appearing in, and then **submit** the answers in PDF format as instructed within the stipulated time. The detailed instruction are as follows:

### **Question download:**

- Questions of MA/MSc  $1<sup>st</sup>$  and 3rd semester will be available at the Dhanamanjuri University Portal : **www.examinations.dmuportal**.in from **10 am of 9 th August, 2021.**
- Download all the question papers from *www.examinations.dmuportal.in* by clicking the "DOWNLOAD QUESTIONS" button and following subsequent instructions.

## **Examination :**

- 1. Read the questions paper carefully and thoroughly.
- 2. Write your answers to the questions on A-4 sized white paper (Typing is not allowed) using black pen only at your home or wherever you are at your convenient time.

# **Preparation for submission of answers:**

There should be a cover page on which you write your particulars as given below:

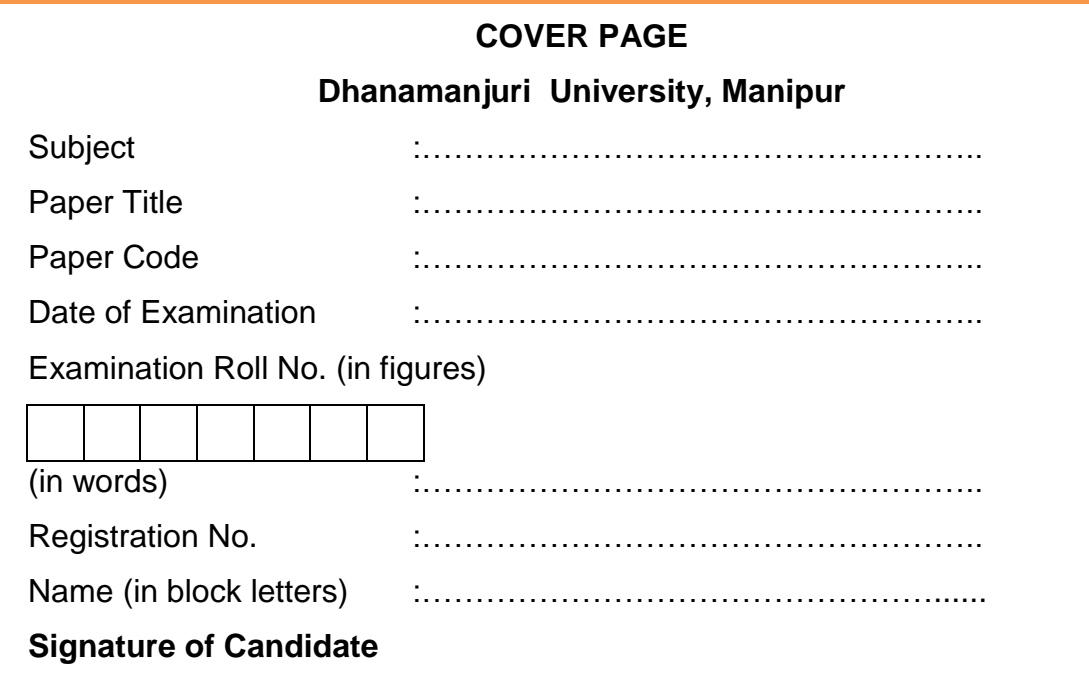

2. Answer pages should be numbered in the fashion- X of Y. It means, you should write 2 of 5 on the 2nd page if your answer pages are 5. Here, X stands for the specific page number and Y stands for total number of pages.

3. Then with a scanner (you can use scanner-third party software of your mobile phone, scan the pages starting from the cover page followed by your answer pages and prepare a pdf file. There should be **only one pdf file** for a particular paper. A pdf file for each page is not allowed.

4. Name the pdf file according to paper (e.g., if Paper is **Botany** and paper is **501**, then file name should be **BOT-501**) and save in your system.

#### **Uploading answers :**

**For M.Sc. I/III Semester**, **[upload the answer sheet at this link](https://form.jotform.com/greendata.analytique/msc-answer-sheet-submission)**. [\(https://form.jotform.com/greendata.analytique/msc-answer-sheet-submission\)](https://form.jotform.com/greendata.analytique/msc-answer-sheet-submission)

**For M.A. I/III Semester**, **[upload the answer sheet at this link](https://form.jotform.com/greendata.analytique/ma-answer-sheet-submission)**. (https://form.jotform.com/greendata.analytique/ma-answer-sheet-submission)

#### **Alternatively, students can submit the answer sheets in offline mode after contacting the department concerned.**

#### **Deadline for uploading answer sheets:**

All candidates must submit the answer sheet in online mode by **3 pm** of **12 th August, 2021** as per notification in DMU website.

Il Completance

 **Dr. Rajkumari Tamphasana Principal** G.P. Women's College, Imphal